# **SIEMENS**

# **Acceptance log for ET 200S FC Failsafe**

#### **Overview**

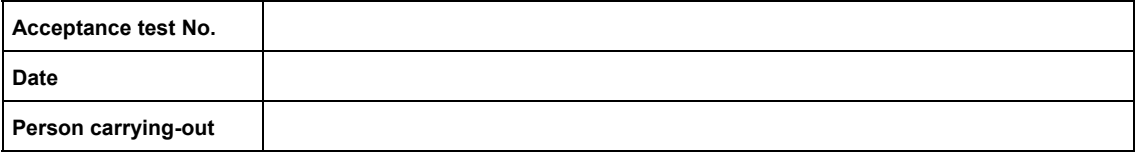

Table 1-1 Machine description and overview/block diagram

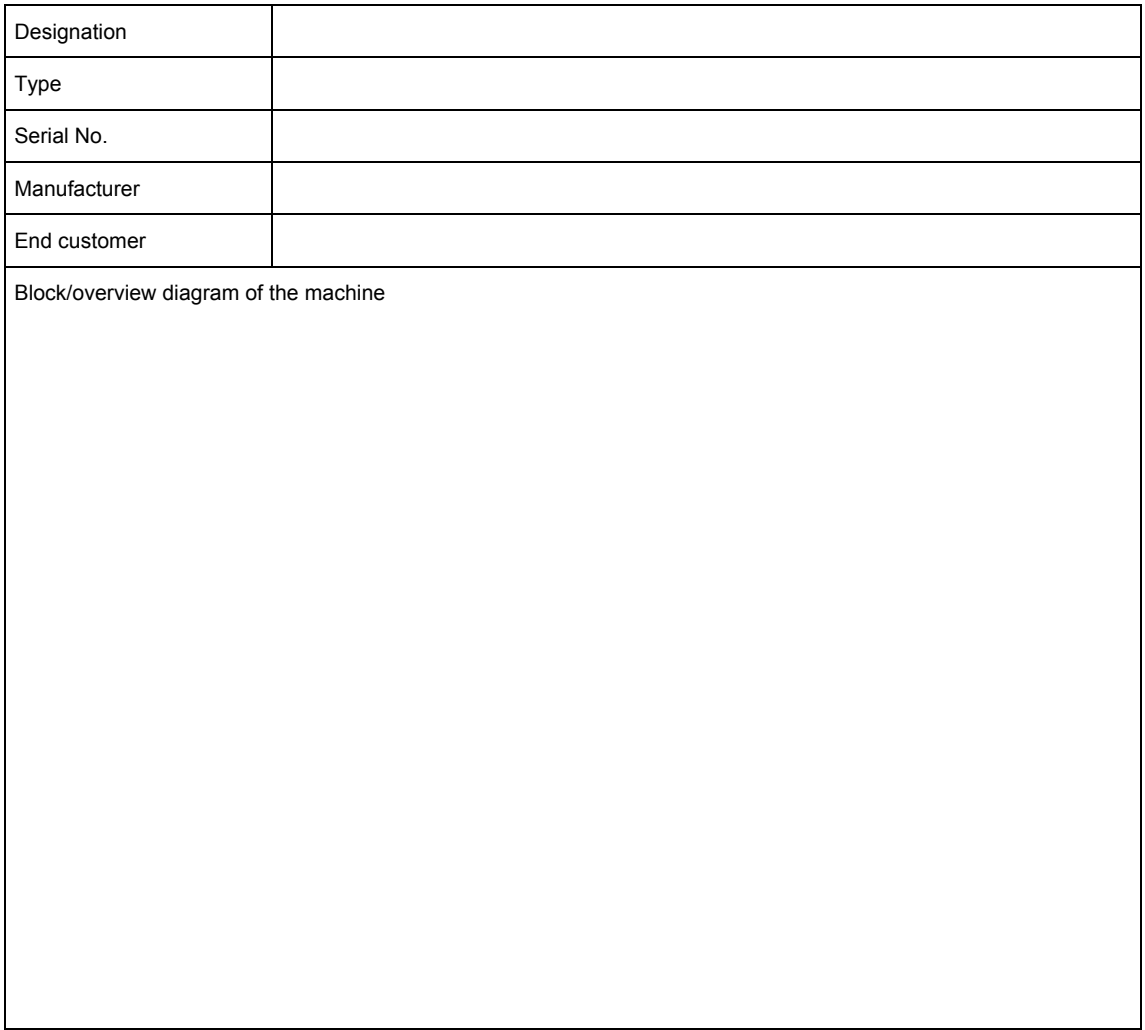

| Drive No.<br>(refer to Table 1-3) | Slot ID   | FW version | SI version | Safey function |
|-----------------------------------|-----------|------------|------------|----------------|
|                                   | $p8455 =$ | $r0018 =$  | $r9770 =$  |                |
|                                   | $p8455 =$ | $r0018 =$  | $r9770 =$  |                |
|                                   | $p8455 =$ | $r0018 =$  | $r9770 =$  |                |
|                                   | $p8455 =$ | $r0018 =$  | $r9770 =$  |                |
|                                   | $p8455 =$ | $r0018 =$  | $r9770 =$  |                |
|                                   | $p8455 =$ | $r0018 =$  | $r9770 =$  |                |
|                                   | $p8455 =$ | $r0018 =$  | $r9770 =$  |                |
|                                   | $p8455 =$ | $r0018 =$  | $r9770 =$  |                |
|                                   | $p8455 =$ | $r0018 =$  | $r9770 =$  |                |
|                                   | $p8455 =$ | $r0018 =$  | $r9770 =$  |                |
|                                   | $p8455 =$ | $r0018 =$  | $r9770 =$  |                |
|                                   | $p8455 =$ | $r0018 =$  | $r9770 =$  |                |
|                                   | $p8455 =$ | $r0018 =$  | $r9770 =$  |                |
|                                   | $p8455 =$ | $r0018 =$  | $r9770 =$  |                |
|                                   | $p8455 =$ | $r0018 =$  | $r9770 =$  |                |
|                                   | $p8455 =$ | $r0018 =$  | $r9770 =$  |                |
|                                   | $p8455 =$ | $r0018 =$  | $r9770 =$  |                |
|                                   | $p8455 =$ | $r0018 =$  | $r9770 =$  |                |
|                                   | $p8455 =$ | $r0018 =$  | $r9770 =$  |                |
|                                   | $p8455 =$ | $r0018 =$  | $r9770 =$  |                |
|                                   | $p8455 =$ | $r0018 =$  | $r9770 =$  |                |
|                                   | $p8455 =$ | $r0018 =$  | $r9770 =$  |                |
|                                   | $p8455 =$ | $r0018 =$  | $r9770 =$  |                |
|                                   | $p8455 =$ | $r0018 =$  | $r9770 =$  |                |
|                                   | $p8455 =$ | $r0018 =$  | $r9770 =$  |                |
|                                   | $p8455 =$ | $r0018 =$  | $r9770 =$  |                |
|                                   | $p8455 =$ | $r0018 =$  | $r9770 =$  |                |
|                                   | $p8455 =$ | $r0018 =$  | $r9770 =$  |                |
|                                   | p8455 =   | $r0018 =$  | $r9770 =$  |                |
|                                   | $p8455 =$ | $r0018 =$  | $r9770 =$  |                |
|                                   | $p8455 =$ | $r0018 =$  | $r9770 =$  |                |
|                                   | $p8455 =$ | $r0018 =$  | $r9770 =$  |                |
|                                   | $p8455 =$ | $r0018 =$  | $r9770 =$  |                |
|                                   | $p8455 =$ | $r0018 =$  | $r9770 =$  |                |
|                                   | $p8455 =$ | $r0018 =$  | $r9770 =$  |                |
|                                   | $p8455 =$ | $r0018 =$  | $r9770 =$  |                |
|                                   | $p8455 =$ | $r0018 =$  | $r9770 =$  |                |

Table 1-2 Safety functions for each drive

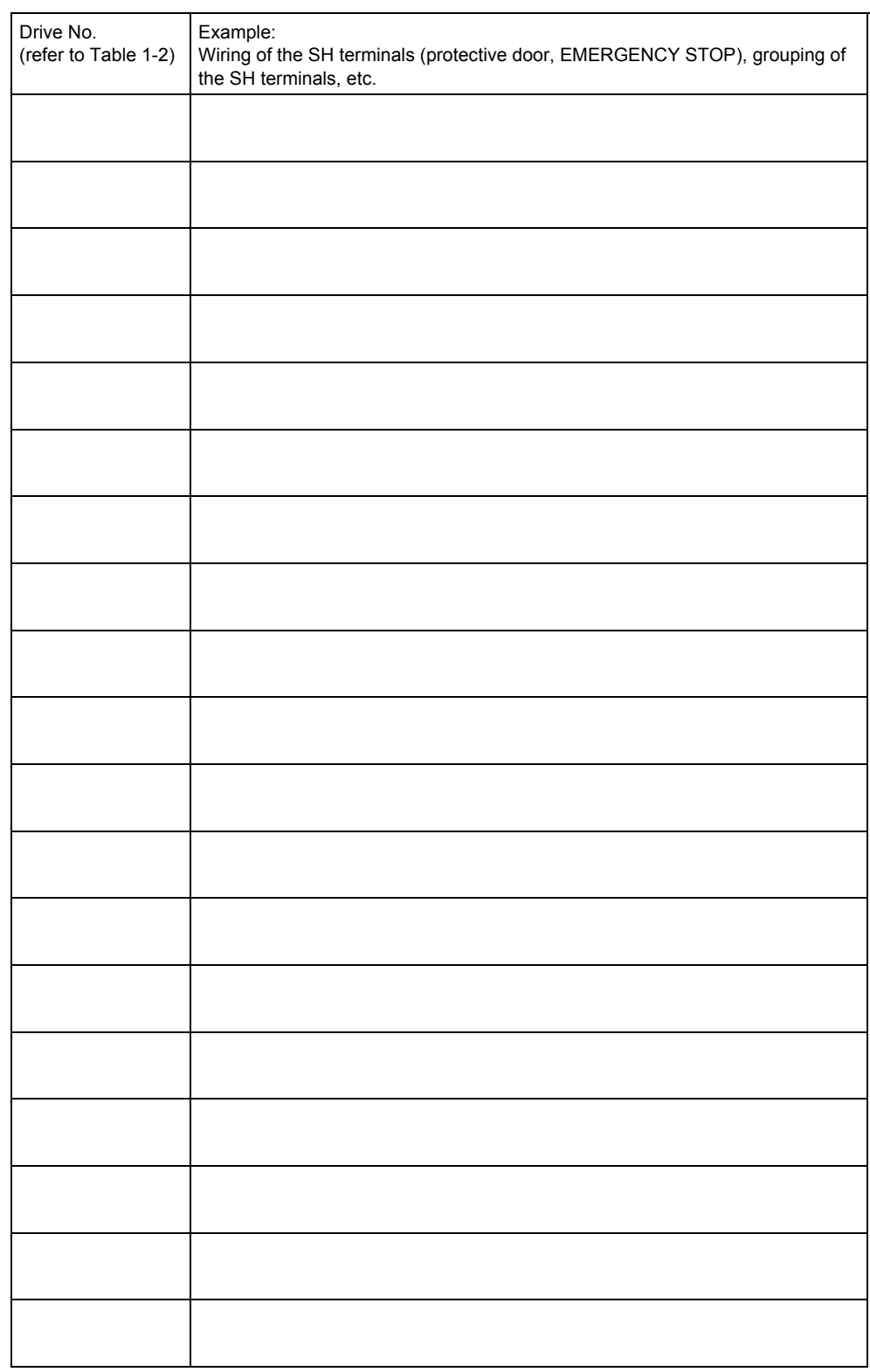

#### Table 1-3 Description of the safety equipment/devices

# **Function test**

#### **Description**

The function test must be carried-out separately for each individual drive (assuming that the machine permits this to be done.

## **Executing the test**

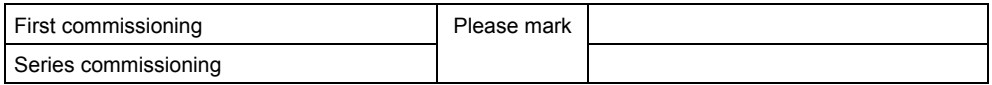

# **"Safe standstill" function (SH)**

This test comprises the following steps:

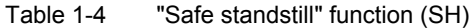

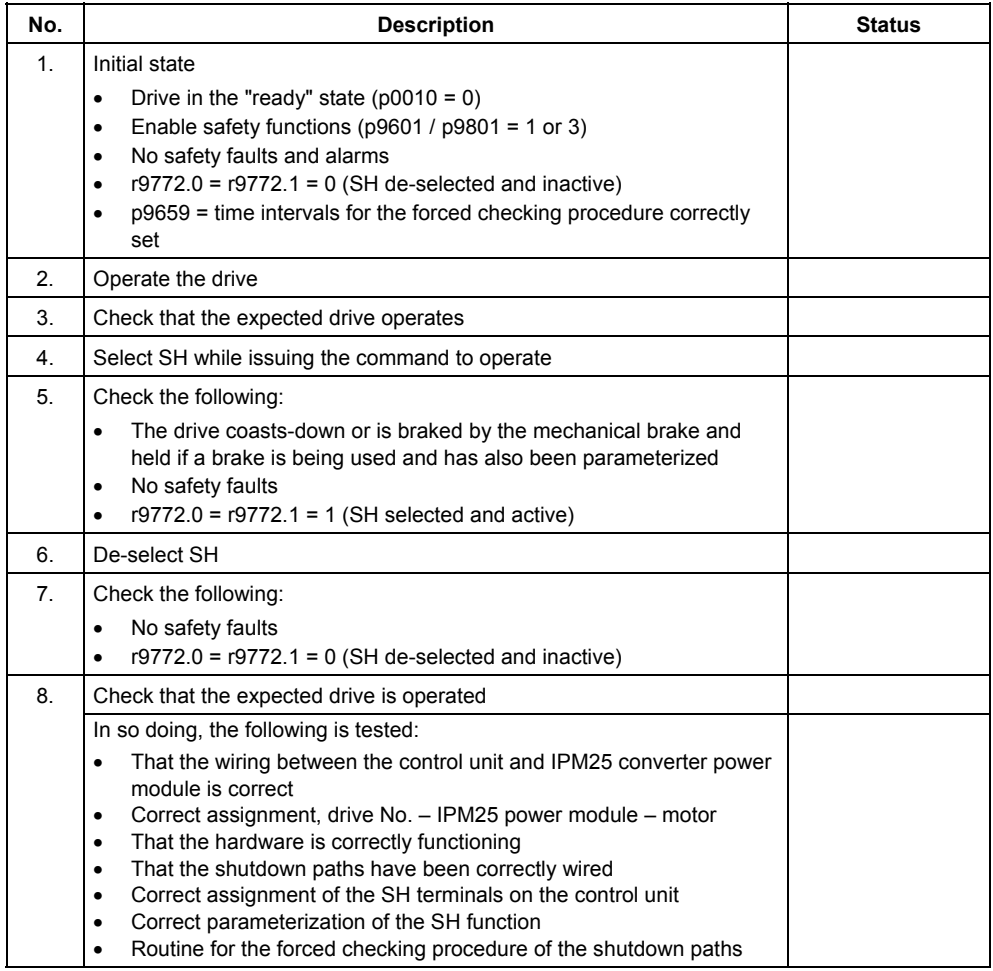

# **"Safe braking ramp" function (SBR)**

This test comprises the following steps:

Table 1-5 "Safe braking ramp" function (SBR)

| No.            | <b>Description</b>                                                                                                    | <b>State</b> |
|----------------|----------------------------------------------------------------------------------------------------|--------------|
| $\mathbf{1}$ . | Initial state<br>Drive in the "ready" state $(p0010 = 0)$<br>$\bullet$<br>Enable safety functions ( $p9601 / p9801 = 1$ or 3)<br>$\bullet$<br>No safety faults and alarms<br>$\bullet$<br>$r9772.0 = r9772.1 = 0$ (SH de-selected and inactive)<br>٠<br>$r9772.4 = r9772.5 = 0$ (SG de-selected and inactive)<br>٠                                                                                                    |              |
| 2.             | Operate the drive                                                                                                    |              |
| 3.             | Check that the expected drive operates                                                                                                    |              |
| 4.             | Select SBR while issuing the traversing command                                                                                                    |              |
| 5.             | Check the following:<br>Drive speed decreases corresponding to the selected ramp time (if<br>٠<br>required, use a stop watch)<br>After the parameterized minimum speed has been fallen below, the<br>$\bullet$<br>drive coasts-down or is braked and held by the mechanical brake if<br>a brake is being used and has also been parameterized<br>No safety faults<br>٠<br>$r9772.0 = r9772.1 = 1$ (SH selected and active)<br>٠<br>$r9772.4 = 1$ (SG selected)<br>$\bullet$<br>$r9772.5 = 0$ (SG not active)<br>$\bullet$ |              |
| 6.             | De-select SBR                                                                                                    |              |
| 7.             | Check the following:<br>No safety faults<br>$\bullet$<br>$r9772.0 = r9772.1 = 0$ (SH de-selected and inactive)<br>$\bullet$<br>$r9772.4 = r9772.5 = 0$ (SG de-selected and inactive)<br>٠                                                                                                    |              |
| 8.             | Check that the expected drive operates<br>In so doing the following is tested:<br>The wiring between the control unit and IPM25 power module is<br>٠<br>correct<br>Correct assignment, drive No. - IPM25 converter power module -<br>٠<br>motor<br>Correct functioning of the hardware<br>$\bullet$<br>Correct wiring of the shutdown paths<br>$\bullet$<br>Correct assignment, SH terminals on the control unit<br>٠<br>Correct parameterization of the SBR function<br>$\bullet$                                        |              |

# **"Safely-reduced speed" function (SG)**

This test comprises the following steps:

Table 1-6 "Safely-reduced speed" function (SG)

| No. | <b>Description</b>                                                                                                    | <b>State</b> |
|-----|----------------------------------------------------------------------------------------------------|--------------|
| 1.  | Initial state<br>Drive in the "ready" state ( $p0010 = 0$ )<br>$\bullet$<br>Enable safety functions ( $p9601 / p9801 = 1$ or 3)<br>٠<br>No safety faults and alarms<br>٠<br>$r9772.4 = r9772.5 = 0$ (SG de-selected and inactive)<br>٠                                                                                                    |              |
| 2.  | Operate the drive (if the machine permits it, at a higher speed than the<br>parameterized safely-reduced speed)                                                                                                    |              |
| 3.  | Check that the expected drive operates                                                                                                    |              |
| 4.  | Select SG while issuing the traversing command                                                                                                    |              |
| 5.  | Check the following:<br>Drive speed decreases corresponding to the selected ramp time (if<br>$\bullet$<br>required, use a stop watch)<br>After the parameterized safely-reduced speed has been fallen<br>٠<br>below, the speed remains below this limit<br>No safety faults<br>٠<br>$r9772.4 = r9772.5 = 1$ (SG selected and active)<br>٠                                                                    |              |
| 6.  | De-select SG                                                                                                    |              |
| 7.  | Check the following:<br>No safety faults<br>$\circ$<br>$r9772.4 = r9772.5 = 0$ (SG de-selected and inactive)<br>$\circ$                                                                                                    |              |
| 8.  | Check that the expected drive operates<br>In so doing the following is tested:<br>The wiring between the control unit and IPM25 power module is<br>٠<br>correct<br>Correct assignment, drive No. - IPM25 converter power module -<br>٠<br>motor<br>Correct functioning of the hardware<br>$\bullet$<br>Correct wiring of the shutdown paths<br>٠<br>Correct parameterization of the SG function<br>$\bullet$ |              |

# **Completing the log**

#### **Safety-related parameters**

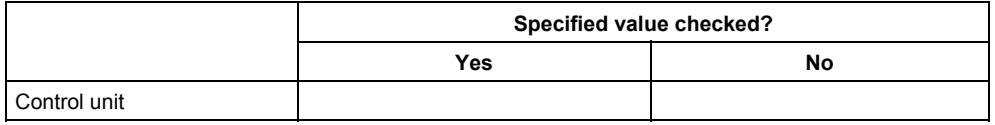

#### **Checksums**

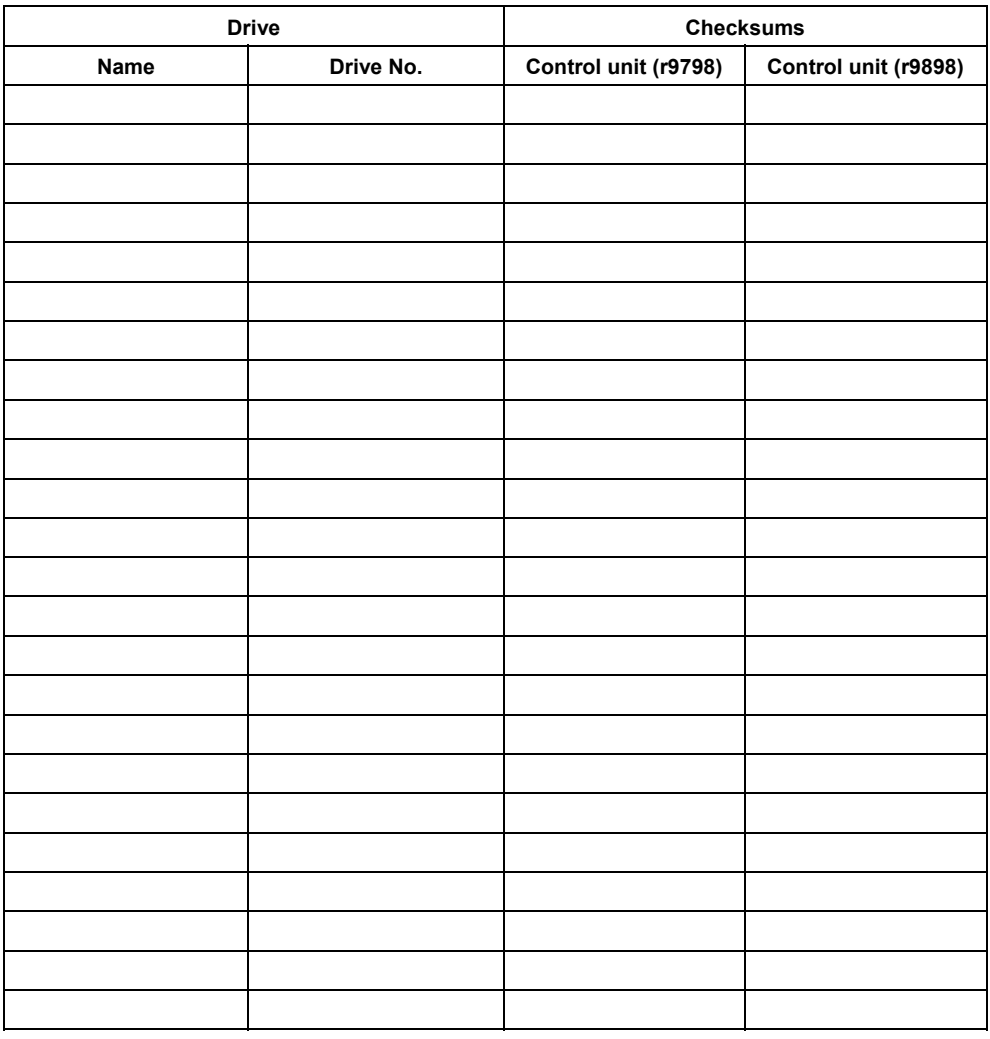

## **Note**

The checksum values must be entered as follows:

- Value from r9798 in p9799
- Value from r9898 in p9899

# **Data back-up/archiving**

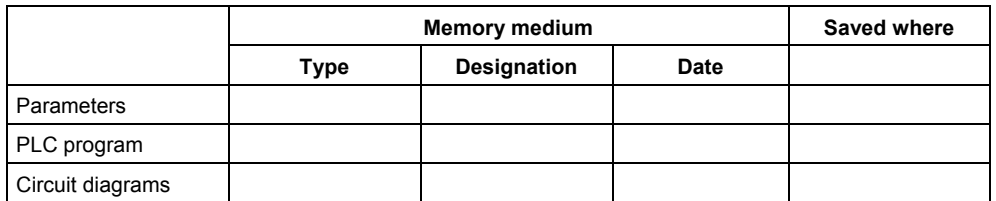

# **Signatures**

#### **Commissioning engineer**

Confirms that the above listed tests and checks have been correctly carried-out.

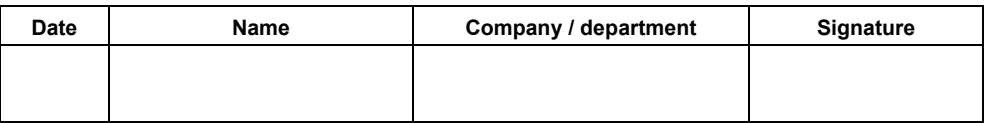

#### **Machinery construction OEM**

Confirms the correctness of the parameterization documented above.

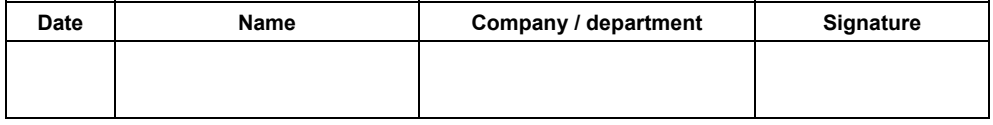